# Two decades of top income shares in Honduras

Code Repository Documentation

Giselle Del Carmen<sup>∗</sup> Santiago Garriga† Wilman Nuñez‡ Thiago Scot§

November 2023

<sup>∗</sup>Enodo S.A., Honduras. Email: [gdelcarmen@enodohn.com](mailto:gdelcarmen@enodohn.com)

<sup>†</sup>Centro de Estudios en Finanzas Públicas (CEFIP), IIE-FCE, Universidad Nacional de La Plata, Argentina. Email: [santi](mailto:santiago.garriga@econo.unlp.edu.ar)[ago.garriga@econo.unlp.edu.ar](mailto:santiago.garriga@econo.unlp.edu.ar)

<sup>‡</sup> Servicio de Administración de Rentas (SAR), Honduras. Email: [wponce@sar.gob.hn](mailto:wponce@sar.gob.hn)

 $^\S$ Development Impact Evaluation, World Bank. Email: [tscot@worldbank.org](mailto:tscot@worldbank.org)

# Contents

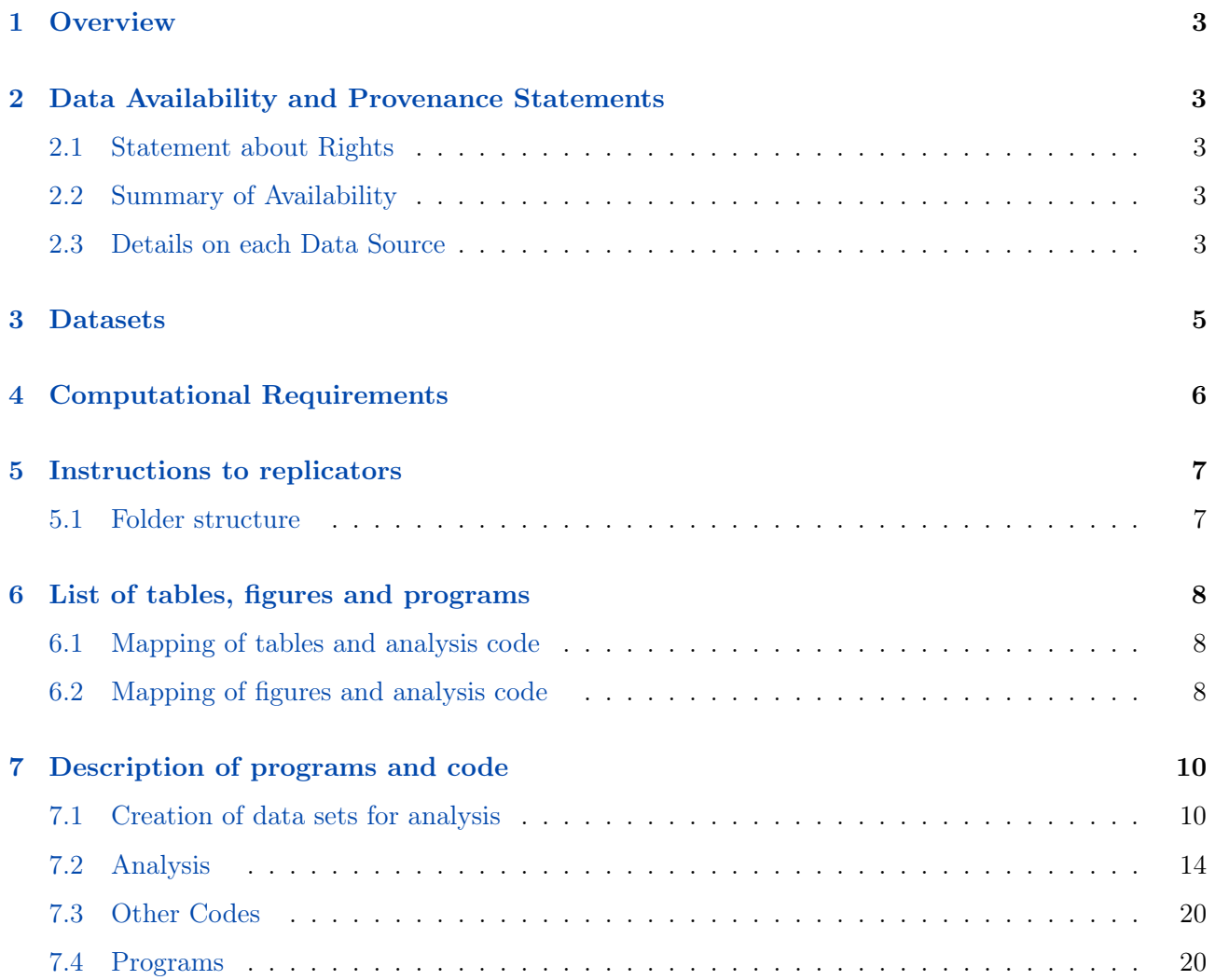

# <span id="page-2-0"></span>1 Overview

The codes in this repository replicate the tables and figures from "Two decades of top income shares in Honduras", by Del Carmen, Garriga, Nuñez, and Scot. The replication folder contains the codes to go from the raw administrative data to the results in the paper.

This documentation is structured as follows. Section [2](#page-2-1) describes the data sources and their availability. Section [3](#page-4-0) describes the datasets used in the analysis. Section [4](#page-5-0) provides details on the computational requirements. Section [5](#page-6-0) provides instructions to replicators. Section [6](#page-7-0) provides a mapping between the codes and the tables and figures of the paper. Finally, section [7](#page-9-0) describes the codes, including data creation codes (section [7.1\)](#page-9-1), analysis codes (section [7.2\)](#page-13-0), and programs (section [7.4\)](#page-19-1).

# <span id="page-2-1"></span>2 Data Availability and Provenance Statements

 $\square$  This paper does not involve analysis of external data (i.e., no data are used or the only data are generated by the authors via simulation in their code).

### <span id="page-2-2"></span>2.1 Statement about Rights

- $\mathbb Z$  I certify that the author(s) of the manuscript have legitimate access to and permission to use the data used in this manuscript.
- $\square$  I certify that the author(s) of the manuscript have documented permission to redistribute/publish the data contained within this replication package.

## <span id="page-2-3"></span>2.2 Summary of Availability

- $\Box$  All data are publicly available.
- $\square$  Some data **cannot** be made publicly available.
- $\mathbb Z$  No data can be made publicly available.

The administrative data for this project is owned by the Honduran tax authority, the Servicio de Administración de Rentas. The data were made available to us exclusively for the purpose of this research project through collaboration agreements between the corresponding author and the government agency.

While at the time of the writing we cannot share the data for other projects, we can provide access for replication purposes of this study (conditional on signing of a confidentiality agreement and a security agreement). Individuals interested in accessing the data for replication purposes can contact Thiago Scot ([tscot@worldbank.org](mailto:tscot@worldbank.org)). We will provide reasonable assistance to requests for clarification and replication.

Researchers interested in obtaining the data for their own analyses can directly contact the agencies:

### <span id="page-2-4"></span>2.3 Details on each Data Source

The analysis is based on de-identified administrative raw data provided by the Honduran tax authority, the Servicio de Administración de Rentas (SAR). The main datasets include information on rental and capital gains, gender and other personal information (e.g., marital status or location), shareholder information linked to the firms to which the individuals have any participation, corporate income tax (CIT), distributed dividends at the individual level. Data is available mainly from 2003 to 2020.

Part of the analysis also relies on Honduran macro data from the World Inequality Database (WID).

We also use survey data which includes information on income and its composition at the household level.

# <span id="page-4-0"></span>3 Datasets

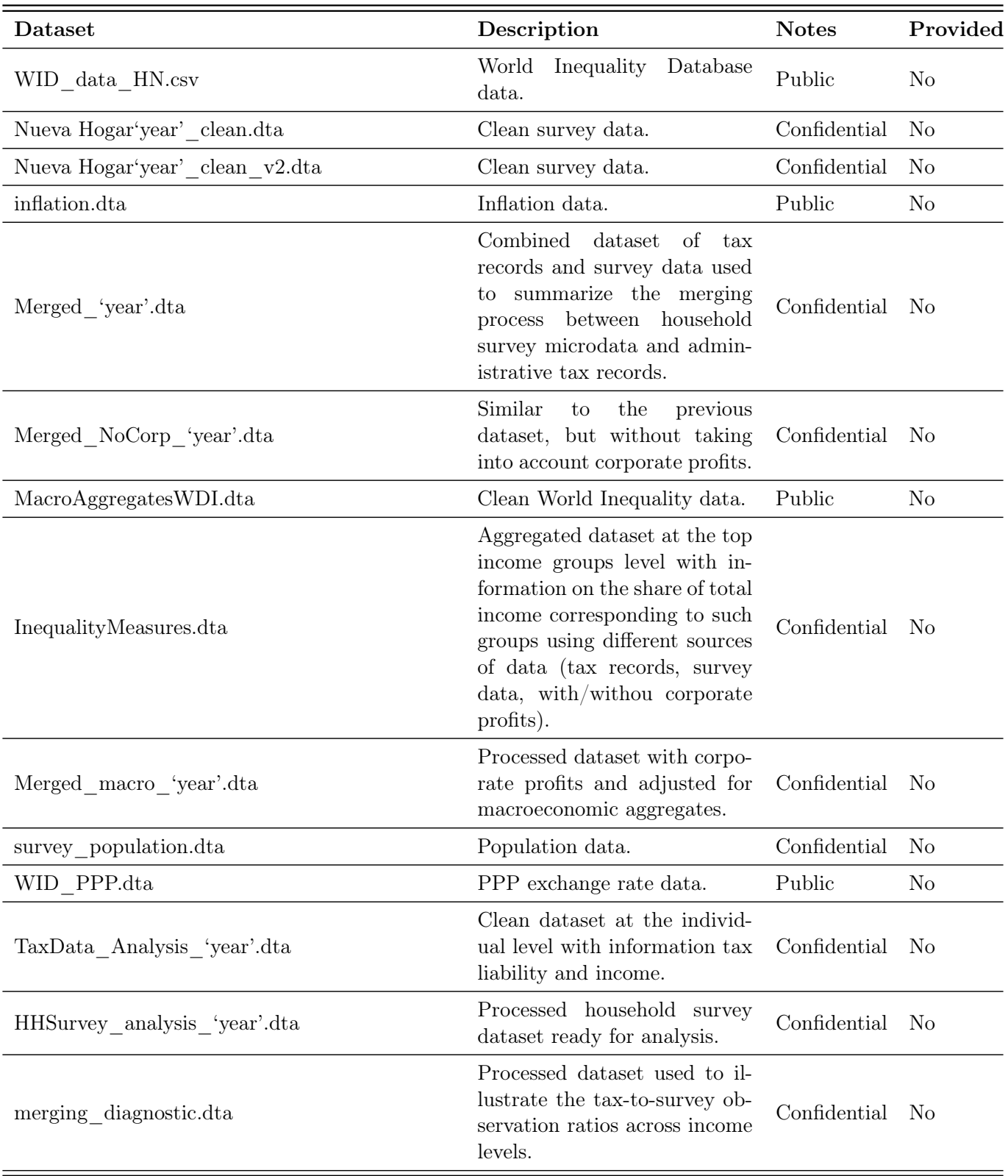

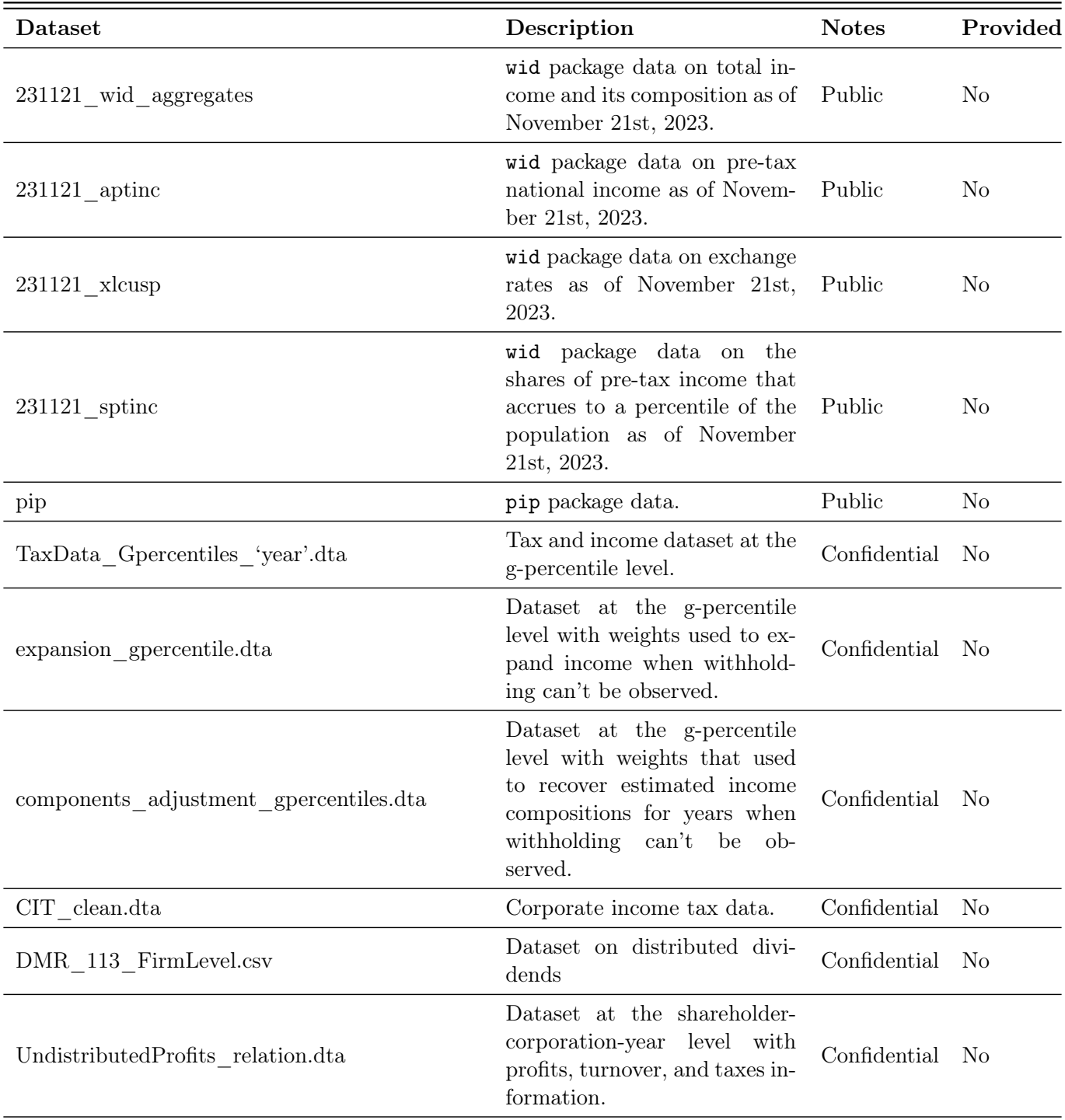

# <span id="page-5-0"></span>4 Computational Requirements

## Software requirements

The data creation and analysis code is written in Stata. Version 16 is used.

# Controlled randomness

## Memory and runtime requirements

We suggest the use of a processor with at least 8 cores and a RAM of 16 GB. With those settings, the replicator can expect full data creation to take about 15 minutes. Around 25 minutes can be expected to run the full data analysis.

# <span id="page-6-0"></span>5 Instructions to replicators

### <span id="page-6-1"></span>5.1 Folder structure

For full replication of the project, we suggest the following, complete folder structure. Replications of the analysis only—starting with the cleaned project datasets—should mirror  $2$ <sub></sub> analysis.

1\_rawdata 2\_analysis  $-1$ \_dta  $-2$  codes – 3\_output  $-1$   $\log$  $-2$  figures  $-3$ \_tables

This folder structure is reflected in the do-file master\_file.do, which we provide in the code repository. We provide the do-files to create the datasets used in the project and the subsequent analysis  $(2-analysis)$ . The master\_file.do do-file define globals in Stata, which correspond to the above folder tree. The codes described in section [7](#page-9-0) rely on these folder paths. Each data creation and analysis code calls master\_file.do in the beginning of the do-file.

# <span id="page-7-0"></span>6 List of tables, figures and programs

The provided code reproduces:

- $\triangle$  All numbers provided in text in the paper
- $\Delta$  All tables and figures in the paper
- $\square$  Selected tables and figures in the paper, as explained and justified below.

### <span id="page-7-1"></span>6.1 Mapping of tables and analysis code

<span id="page-7-3"></span>Table [1](#page-7-3) provides a mapping between all tables of the paper (including the online appendix) and the codes producing these results. The codes generate *tex* files containing the content of the tables.

| <b>Table</b>         | Code                                              |
|----------------------|---------------------------------------------------|
| Table 1              | 11 CreateTableCounts.do                           |
| Table 2              | 3a Inequality MergeTaxSurvey loop.do              |
| Table 3              | 7c wid TableComparisons                           |
| Table 4              | Appendix TaxRecords Extra.do                      |
| Table A1             | Not generated by code                             |
| Table A2             | 07a Inequality YearAnalysis MacroDistributions.do |
| Table A3             | 7c wid TableComparisons                           |
| Table A4             | 7c wid TableComparisons                           |
| Table B1             | Aux CorporateMacroAggregates.do                   |
| Table C1             | 08bMacroAggregate Descriptives.do                 |
| Table C <sub>2</sub> | 5a MacroAdjustments.do                            |
| Table E1             | Appendix TaxRecords Extra.do                      |
| Table F1             | 2a AgriculturalIncomeAdjust.do                    |

Table 1: Mapping of tables and analysis code

### <span id="page-7-2"></span>6.2 Mapping of figures and analysis code

Table [2](#page-8-0) provides a mapping between all figures of the paper (including the online appendix) and the code producing these results. The codes generate .pdf or .png files containing the graphs.

<span id="page-8-0"></span>

| Figure                | Panels                  | Code                                              |
|-----------------------|-------------------------|---------------------------------------------------|
| Figure 1              | A, B                    | 5a MacroAdjustments.do                            |
| Figure 2              |                         | 07a Inequality_YearAnalysis_MacroDistributions.do |
| Figure 3              | A, B                    | 07a Inequality YearAnalysis MacroDistributions.do |
| Figure 4              |                         | 6b Inequality MeasuringIneq Graphs.do             |
| Figure 5              |                         | 6b Inequality MeasuringIneq Graphs.do             |
| Figure 6              | A, B                    | Appendix TaxRecords Extra.do                      |
| Figure 7              |                         | 6b Inequality MeasuringIneq Graphs                |
| Figure 8              | A, B                    | 16 NewTopStability.do                             |
| Figure 9              |                         | Appendix TaxRecords Extra.do                      |
| Figure 10             |                         | Appendix_TaxRecords_Extra.do                      |
| Figure A1 $A, B, C$   |                         | PIP Code.do                                       |
| Figure A2             | A, B                    | 07a Inequality YearAnalysis MacroDistributions.do |
| Figure A3             |                         | 08 TopStability.do                                |
| Figure A4             |                         | Aux MergingDiagnostic.do                          |
| Figure C1             |                         | 1f MacroAggregate.do                              |
| Figure C <sub>2</sub> |                         | 08bMacroAggregate Descriptives.do                 |
|                       | Figure C3 A, B, C, D, E | Aux WID DescribeAggregates.do                     |
| Figure E1             | A, B                    | Appendix TaxRecords.do                            |
| Figure E2             |                         | Appendix TaxRecords Extra.do                      |
| Figure E3             | A, B                    | Appendix TaxRecords Extra.do                      |
| Figure E4             | A, B                    | Appendix TaxRecords Extra.do                      |
| Figure G1             |                         | 2f_Aux_ExpansionGperc.do                          |

Table 2: Mapping of figures and analysis code

# <span id="page-9-0"></span>7 Description of programs and code

The project is organized as follows. First, we use the raw data files to create the datasets used in the analysis. These codes are described in section [7.1.](#page-9-1) Second, we describe the data analysis code in section [7.2.](#page-13-0)

Some of the code rely on programs downloaded from the Statistical Software Components (SSC) archive. These programs are described in section [7.4.](#page-19-1)

Every code in our project folder loads a setup-script as the first line of code. This file is titled master\_name.do and is part of the code repository. Global paths to the different folders of the project (input files, output tables, logs, etc.) are established through this call. The replicator can adjust the links in these files centrally without needing to adjust the (relative) paths in the specific cleaning or analysis parts. Moreover, master\_name.do installs all packages needed in the project that are downloaded from SSC.

#### <span id="page-9-1"></span>7.1 Creation of data sets for analysis

#### 1a\_RentalCapGains.do

This do-file creates RentalIncome.dta and CapitalGains.dta datasets, which are used as intermediate datasets in the 1d Inequality Clean loop and 1e Inequality Clean 2003 2010 do files.

Input data:

\$databases/Inputs/RawTaxData/MostUpdated\_Apr23/Alquileres.csv

\$databases/Inputs/RawTaxData/MostUpdated\_Apr23/Ganacias\_Capital.csv

Output data:

\$databases/Output/CleanTaxData/RentalIncome.dta \$databases/Output/CleanTaxData/CapitalGains.dta

#### 1b\_GenderData.do

This do-file creates Gender age dataset.dta dataset, which has gender information at the individual level and is used as intermediate dataset in the 1d\_Inequality\_Clean\_loop and 1e\_Inequality\_Clean\_2003\_2010 do files.

Input data:

\$databases/Inputs/RawTaxData/Desigualdad\_Jan23/Base\_Edad\_Genero.csv

Output data:

\$databases/Output/CleanTaxData/Gender\_age\_dataset.dta

### 1cc\_CIT\_Clean.do

This do-file creates CIT\_clean.dta dataset, which has corporate income tax information and is used as intermediate dataset in the 1c\_UndistributedProfits do file.

Input data:

\$databases/Inputs/RawTaxData/ISR\_PJ\_v3.dta

Output data:

\$databases/Output/Auxiliary/CIT\_clean.dta

### 1c\_UndistributedProfits.do

This do-file creates the UndistributedProfits relation.dta and the UndistributedProfits individual datasets, which are used as intermediate datasets in the 1e\_Inequality\_Clean\_2003\_2010,

1d\_Inequality\_Clean\_loop, and the Aux\_CorporateMacroAggregates do files.

Input data:

\$databases/Inputs/AuxData/clean\_shareholder\_list\_IndividualOnly.dta \$databases/Inputs/RawTaxData/DMR\_113\_v2.csv \$databases/Output/Auxiliary/CIT\_clean.dta

Output data:

\$databases/Output/Auxiliary/UndistributedProfits\_relation.dta \$databases/Output/Auxiliary/UndistributedProfits\_individual.dta

### 1d\_Inequality\_Clean\_loop.do

This do-file creates the TaxData\_'year'.dta datasets for the 2011-2020 period, which have inequality measures related data and are used as intermediate datasets in the 2d\_Inequality\_CreateVars\_loop do file.

Input data:

\$databases/Inputs/RawTaxData/MostUpdated\_Apr23/'year'.csv \$databases/Output/CleanTaxData/CapitalGains.dta \$databases/Output/CleanTaxData/RentalIncome.dta \$databases/Output/Auxiliary/UndistributedProfits\_individual.dta \$databases/Output/CleanTaxData/Gender\_age\_dataset

Output data:

\$databases/Output/CleanTaxData/TaxData\_'year'.dta

### 1d\_Inequality\_Clean\_2003\_2010.do

This do-file creates the TaxData 'year'.dta datasets for the 2003-2010 period, which have inequality measures related data and are used as intermediate datasets in the 2d\_Inequality\_CreateVars\_loop do file.

Input data:

\$databases/Inputs/RawTaxData/MostUpdated\_Apr23/'year'.csv \$databases/Output/CleanTaxData/CapitalGains.dta \$databases/Output/CleanTaxData/RentalIncome.dta \$databases/Output/Auxiliary/UndistributedProfits\_individual.dta \$databases/Output/CleanTaxData/Gender\_age\_dataset

Output data:

\$databases/Output/CleanTaxData/TaxData\_'year'.dta

### 2b\_Inequality\_PrepareSurveyData\_loop.do

This do-file creates the HHSurvey\_analysis\_'year'.dta datasets, which are later used in several data creation do files as input files (20\_AggregatesMacro, 2c\_Inequality\_SurveyPopulation, 3a\_Inequality\_MergeTaxSurvey\_loop, 6a\_Inequality\_MeasuringIneq, and 4a\_NoCorp\_Inequality\_MergeTaxSurvey\_loop).

Input data:

\$databases/Inputs/CleanSurveyData/Nueva Hogar'year'\_clean\_v2.dta \$databases/Inputs/CleanSurveyData/Nueva Hogar'year'\_clean.dta

Output data:

\$databases/Output/AnalysisSurveyData/HHSurvey\_analysis\_'year'.dta

### 2c\_Inequality\_SurveyPopulation.do

This do-file creates the survey\_population dataset, which has information on population levels across years.

Input data:

\$databases/Output/AnalysisSurveyData/HHSurvey\_analysis\_'year'.dta

Output data:

\$databases/Output/Auxiliary/survey\_population.dta

### 2d\_Inequality\_CreateVars\_loop.do

This do-file creates the TaxData\_Analysis\_'year'.dta datasets, which have information on income and tax liability.

Input data:

\$databases/Output/CleanTaxData/TaxData\_'year'.dta

Output data:

\$databases/Output/AnalysisTaxData/TaxData\_Analysis\_'year'.dta

#### 2e\_Inequality\_CreateGpercentiles\_loop.do

This do-file creates the TaxData\_Gpercentiles\_NoCorp\_'year'.dta and the TaxData\_Gpercentiles\_'year'.dta datasets using using microdata on taxpayers in each year and computing average outcomes and counts for 37 g-percentiles.

Input data:

\$databases/Output/AnalysisTaxData/TaxData\_Analysis\_'year'.dta \$databases/Output/Auxiliary/survey\_population.dta

Output data:

\$databases/Output/AnalysisTaxData/TaxData\_Gpercentiles\_NoCorp\_'year'.dta \$databases/Output/AnalysisTaxData/TaxData\_Gpercentiles\_'year'.dta

### 2g\_Aux\_Gpercent\_ShAdjust.do

This do-file creates the components adjustment gpercentiles.dta dataset, which has weights used recover estimated income compositions. The resulting dataset is later used as input in the

3a Inequality MergeTaxSurvey loop and the 4a NoCorp Inequality MergeTaxSurvey loop do files. Input data:

\$databases/Output/AnalysisTaxData/TaxData\_Gpercentiles\_'year'.dta \$databases/Inputs/AuxData/inflation.dta

Output data:

\$databases/Output/Auxiliary/components\_adjustment\_gpercentiles.dta

#### 4\_NoCorp\_2f\_Aux\_ExpansionGperc.do

This do-file creates the expansion gpercentile NoCorp.dta dataset, which has weights used to expand the amount of income observed in years with missing data. The dataset is used in the 4a\_NoCorp\_Inequality\_MergeTaxSurvey\_loop do file.

Input data:

\$databases/Output/AnalysisTaxData/TaxData\_Analysis\_'year'.dta

\$databases/Inputs/Auxiliary/survey\_population.dta

Output data:

\$databases/Output/Auxiliary/expansion\_gpercentile\_NoCorp.dta

### 4a\_NoCorp\_Inequality\_MergeTaxSurvey\_loop.do

This do-file creates the Merged NoCorp 'year'.dt datasets, which are used in the 5a MacroAdjustments and 5b\_ApplyingMacroAdjustments do files.

Input data:

\$databases/Output/AnalysisTaxData/TaxData\_Gpercentiles\_NoCorp\_'year'.dta

\$databases/Output/Auxiliary/expansion\_gpercentile\_NoCorp.dta

\$databases/Output/Auxiliary/components\_adjustment\_gpercentiles\_NoCorp.dta

\$databases/Output/AnalysisSurveyData/HHSurvey\_analysis\_'year'.dta

Output data:

\$databases/Output/MergedTaxSurvey/Merged\_NoCorp\_'year'.dta

### 5b\_ApplyingMacroAdjustments.do

This do-file creates the Merged\_macro\_'year'.dta and Merged\_macro\_NoCorp\_'year'.dta datasets, which are used input files in the 07a Inequality YearAnalysis MacroDistributions and 6a\_Inequality\_MeasuringIneq do files.

Input data:

\$databases/Output/MergedTaxSurvey/Merged\_'year'.dta

\$databases/Output/Auxiliary/MacroAdjustmentFactors\_WithCorp.dta

\$databases/Output/Auxiliary/MacroAdjustmentFactors\_NoCorp.dta

\$databases/AnalysisSurveyData/HHSurvey\_analysis\_'year'.dta

Output data:

\$databases/Output/MergedTaxSurvey/Merged\_macro\_'year'.dta \$databases/Output/MergedTaxSurvey/Merged\_macro\_NoCorp\_'year'.dta

## 6a\_Inequality\_MeasuringIneq.do

This do-file creates the InequalityMeasures.dta dataset, which is later used as input in the 6b\_Inequality\_MeasuringIneq\_Graphs do file.

Input data:

\$databases/Output/MergedTaxSurvey/Merged\_macro\_NoCorp\_'year'.dta

Output data:

\$databases/Output/MergedTaxSurvey/InequalityMeasures.dta

# <span id="page-13-0"></span>7.2 Analysis

# 11\_CreateTableCounts.do

This do-file creates Table 1, which presents counts of observations in tax records, by year and source of income information.

Input files:

\$databases/Output/AnalysisTaxData/TaxData\_Analysis\_'year'.dta

Output files:

\$tables/numbers.tex

# 3a\_Inequality\_MergeTaxSurvey\_loop.do

This do-file creates Table 2, summarizes the merging process between household survey microdata and administrative tax records.

Input files:

\$databases/Output/AnalysisTaxData/TaxData\_Gpercentiles\_'year'.dta

\$databases/Output/Auxiliary/expansion\_gpercentile.dta

\$databases/Output/Auxiliary/components\_adjustment\_gpercentiles.dta

\$databases/Output/AnalysisSurveyData/HHSurvey\_analysis\_'year'.dta

Output files:

\$databases/Output/MergedTaxSurvey/Merged\_'year'.dta \$databases/Output/Auxiliary/merging\_diagnostic.dta \$tables/table\_sample\_paper.tex

### Appendix\_TaxRecords\_Extra.do

This do-file creates Table 3, Table E1, Table E2, Figure 6, Figure 9, Figure 10, Figure 11, Figure A5, Figure E2, and Figure E3. Table 3 documents differences in income composition at top 1% by gender. Table E1 presents the thresholds to belong to each top quantile (in USD 1,000s). Similarly, Table E2 presents the thresholds to belong to each top quantile in local currency. Figure 6 displays the presence of large shareholders at the top of the distribution. Figure 9 shows the median rank in 2014 and 2018 for each bin of income ranking in 2011. Figure 10 presents the share of female taxpayers in the top quantiles of the distribution, pooled for the 2014-2019 period. Figure 11 presents the share of labor and capital income for each quantile, separately for women and men. Figure A5 presents the income composition in terms of different types of income for 2019. Figure E2 shows the average income in each g-percentile within the top 1% for 2019. Finally, Figure E3 presents the share of total income for each g-percentile, taking the average across the 2014-2019 period.

Input files:

\$databases/Output/AnalysisTaxData/TaxData\_Analysis\_'year'.dta \$databases/Inputs/AuxData/inflation.dta \$databases/Output/Auxiliary/survey\_population.dta \$databases/Inputs/AuxData/WID\_PPP.dta

Output files:

\$figures/top\_distribution\_19\_nocorp.png \$figures/top\_share\_female.png \$figures/share\_capital\_income\_pooled.png \$figures/share\_income\_wid\_pooled.png \$figures/share\_capital\_income\_pooled\_undprofit\_detailed.png \$figures/share\_income\_wid\_pooled\_undprofit.png \$tables/thresholds\_top.png \$tables/thresholds\_top\_lemp.png \$tables/regression\_gender.png \$figures/share\_income\_wid\_pooled\_gender.png \$figures/share\_shareholder\_before\_after.png \$figures/share\_belowMW.png

### 5a\_MacroAdjustments.do

This do-file creates Figure 1, which presents the adjustment factors applied to the combined household survey  $+$  tax record microdata, and Table C2, which documents aggregate variables from the final microdata.

Input files:

\$databases/Output/MergedTaxSurvey/Merged\_'year'.dta \$databases/Output/MergedTaxSurvey/Merged\_NoCorp\_'year'.dta \$databases/Output/Auxiliary/MacroAggregatesWDI.dta

Output files:

\$tables/merged\_aggregates.tex \$figures/macro\_adjustment\_factors\_NNI.png \$figures/macro\_adjustment\_factors.png \$databases/Output/Auxiliary/MacroAdjustmentFactors\_WithCorp.dta \$databases/Output/Auxiliary/MacroAdjustmentFactors\_NoCorp.dta

### 07a\_Inequality\_YearAnalysis\_MacroDistributions.do

This do-file creates Figure 2, Figure 3, Figure A2, and Table A2. Figure 2 presents the average income for each quantile of the distribution after adjusting to national account aggregates in 2019, both in local currency (Lempiras) as well as USD PPP. Figure 3 presents the composition of total income for each quantile of the distribution after adjusting to national account aggregates. Figure A2 shows the labor and capital income shares evolution over time (2011-2019). Table A2 presents income levels for selected quantiles in different years.

Input files:

\$databases/Output/MergedTaxSurvey/Merged\_macro\_'year'.dta \$databases/Inputs/AuxData/inflation.dta \$databases/Output/Auxiliary/survey\_population.dta \$databases/Inputs/AuxData/WID\_PPP.dta

Output files:

\$figures/top\_distribution\_macro19.png \$figures/composition\_wid\_macro\_20112019.png \$figures/composition\_detail\_macro\_20112019.png \$figures/labor\_capital\_overtime.png \$figures/labor\_capital\_top1.png \$tables/thresholds\_top\_lemp\_usd.tex

#### 7c\_wid\_TableComparisons.do

This do-file creates Table A3, Table A4, and Table A5. Table A3 displays top income shares for a series of countries. Table A4 documents the average income for the top  $10\%$ , top  $1\%$  and top  $0.01\%$  in the same series of countries. Table A5 provides an overview of the data quality and imputation methods used in each of the countries displayed in the previous tables.

Input files:

\$databases/WID/231121\_aptinc.xls \$databases/WID/231121\_xlcusp.xls \$databases/WID/231121\_sptinc.xls

Output files:

\$tables/wid-2019.xls

### 6b\_Inequality\_MeasuringIneq\_Graphs.do

This do-file creates Figure 4 and Figure 5. Figure 4 presents the share of total income accruing to the top 1%, 5% and 10% of individuals with highest income, each year. Figure 5 presents the share of total income accruing to the top 1% each year, using different measures.

Input files:

\$databases/Output/MergedTaxSurvey/InequalityMeasures.dta

Output files:

\$figures/AllMeasuresNA\_merge\_long.png \$figures/top1\_alternative\_definitions.png \$figures/top\_baseline\_nocorp.png

### 16\_NewTopStability.do

This do-file creates Figure 8, which displays the stability at the top of distribution over time, that this, the probability that individuals in the top 1% or top 0.1% of the income distribution in year t will still be in the same top group in year  $t+1$  (panel a) and  $t+3$  (panel b).

Input files:

\$databases/Output/AnalysisTaxData/TaxData\_Analysis\_'year'.dta

Output files:

\$figures/stability\_overyears\_three.png \$figures/stability\_overyears\_one.png

### PIP\_Code.do

This do-file creates Figure A1, which displays growth, poverty, and inequality trends for a subsample of Latin American countries.

Input files:

• pip package data

Output files:

\$figures/poverty\_trends.png \$figures/gini\_trends.png \$figures/gdp\_trends.png

### 08\_TopStability.do

This do-file creates Figure A3, which documents the stability of individuals at the top (given that we observe an individual at the top of the income distribution in a given year, the figure shows the likelihood that he stays at the top over time.

Input files:

\$databases/Output/AnalysisTaxData/TaxData\_Analysis\_'year'.dta

Output files:

\$figures/stability\_top.png

### Aux\_MergingDiagnostic.do

This do-file creates Figure A4, which illustrates the tax-to-survey observation ratios across income levels for three years.

Input files:

\$databases/Output/Auxiliary/merging\_diagnostic.dta

Output files:

\$figures/merging\_diagnostic.png

### 1f\_MacroAggregate.do

This do-file creates Figure C1, which shows both the gross domestic product and the net national income evolution over time. It also creates the MacroAggregatesWDI.dta dataset, used as intermediate dataset in the 5a\_macroadjustments do file.

Input files:

\$databases/Macro/wid\_all\_data\_Apr2023/WID\_data\_HN.csv

Output files:

\$figures/growth\_GDP\_NNI.png \$databases/Output/Auxiliary/MacroAggregatesWDI.dta

### Aux\_CorporateMacroAggregates.do

This do-file creates Table B1, which presents some key descriptive statistics of the dataset of corporate income tax (CIT) declarations for every year in the period 2003 - 2019.

Input files:

\$databases/Output/Auxiliary/CIT\_clean.dta \$databases/Inputs/RawTaxData/DMR\_113\_FirmLevel.csv \$databases/Output/Auxiliary/UndistributedProfits\_relation.dta

Output files:

\$tables/tables/table\_corporate.tex

### 08bMacroAggregate\_Descriptives.do

This do-file creates Table C1 and Figure C2. Table C1 displays national accounts aggregates. Figure C2 presents the composition of macro incomes from WDI data over time.

Input files:

\$databases/Output/Auxiliary/MacroAggregatesWDI.dta

Output files:

\$figures/composition\_income\_macro\_wdi.png \$tables/macro\_aggregates\_wid.tex

### Aux\_WID\_DescribeAggregates.do

This do-file creates Figure C3, which displays the corporate profits and property income dynamics of households in Honduras and other Latin American and high-income countries.

Input files:

\$databases/WID/231121\_wid\_aggregates.xls

Output files:

\$figures/corp\_prof\_hnd\_lac.png \$figures/corp\_prof\_hnd\_developed.png \$figures/prop\_inc\_hnd\_lac.png \$figures/prop\_inc\_hnd\_developed.png \$figures/sum\_corp\_hh\_hnd\_lac.png

#### 20\_AggregatesMacro.do

This do-file creates Figure C4, which shows the composition of macro incomes (wages, mixed incomes, and capital income) over time using merged tax and survey data.

Input files:

\$databases/Output/MergedTaxSurvey/Merged\_'year'.dta

Output files:

\$figures/composition\_income\_mergeddata.png

### Appendix\_TaxRecords.do

This do-file creates Figure E2, which presents the distribution of total income in the tax records, excluding the imputed undistributed profits, and the share of capital in total income.

Input files:

\$databases/Output/AnalysisTaxData/TaxData\_Analysis\_2019.dta

Output files:

\$figures/histogram\_taxincome\_2019.png \$figures/composition\_taxincome\_2019.png

### 2a\_AgriculturalIncomeAdjust.do

This do-file creates Table F1, which presents, for each year in the period 2003-2013, the share of observations for which agricultural income is topcoded and the threshold for topcoding.

Input files:

\$databases/Inputs/CleanSurveyData/Nueva Hogar'year'\_clean\_v2.dta \$databases/Inputs/AuxData/inflation.dta

Output files:

\$tables/topcoding\_count.tex

### 2f\_Aux\_ExpansionGperc.do

This do-file creates Table G1, which presents the adjustment factors used to scale total income by g-percentile, in the period 2003-2010. In the figure, we plot the mean (95% CI) ratio between income from PIT filings + undistributed corporate profits and total income, by g-percentile, across years in the period 2011-2019.

Input files:

\$databases/Output/AnalysisTaxData/TaxData\_Analysis\_'year'.dta \$databases/Output/Auxiliary/survey\_population.dta

Output files:

\$figures/ajd\_factor\_gpercentile \$databases/Output/Auxiliary/expansion\_gpercentile.dta

### <span id="page-19-0"></span>7.3 Other Codes

### IncomeTaxBrackets.do

This do-file provides locals with information on the minimum wage and the thresholds (tax brackets) for each category of the progressive income tax scheme for each year.

#### Otros ingresos.do

This do-file creates individual non-labor income for 2011-2018.

### Labor\_income.do

This do-file creates individual labor income for wages and self-employment activities.

#### <span id="page-19-1"></span>7.4 Programs

#### Programs installed via SSC

Our code utilizes the following commands installed via SSC manually in folderDeclare.do:

• egenmore:

Nicholas J. Cox, 2000. "EGENMORE: Stata modules to extend the generate function," Statistical Software Components S386401, Boston College Department of Economics.

• ineqdec0:

Stephen P. Jenkins, 1999. "INEQDEC0: Stata module to calculate inequality indices with decomposition by subgroup," Statistical Software Components S366007, Boston College Department of Economics.

• gtools:

Mauricio Caceres Bravo, 2018. "GTOOLS: Stata module to provide a fast implementation of common group commands," Statistical Software Components S458514, Boston College Department of Economics, revised 03 Apr 2019.

# • wid:

Blanchet, T. (2021). "WID: Stata module to download data from the World Inequality Database (WID. world)".

# • carryforward:

David Kantor, 2004. "CARRYFORWARD: Stata module to carry forward previous observations," Statistical Software Components S444902, Boston College Department of Economics.

# • winsor2:

David Kantor, 2004. "WINSOR2: Stata module to winsorize data," Statistical Software Components S457765, Boston College Department of Economics.

# • wbopendata:

Azevedo, J. P. (2020). "WBOPENDATA: Stata module to access World Bank databases."